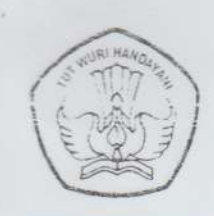

DEPARTEMEN PENDIDIKAN NASIONAL UNIVERSITAS SRIWIJAYA FAKULTAS MATEMATIKA DAN ILMU PENGETAHUAN ALAM

Kampus Indralaya, OI 30662 - Telp. (0711) 580268. 580056 - Fax. (0711) 580056

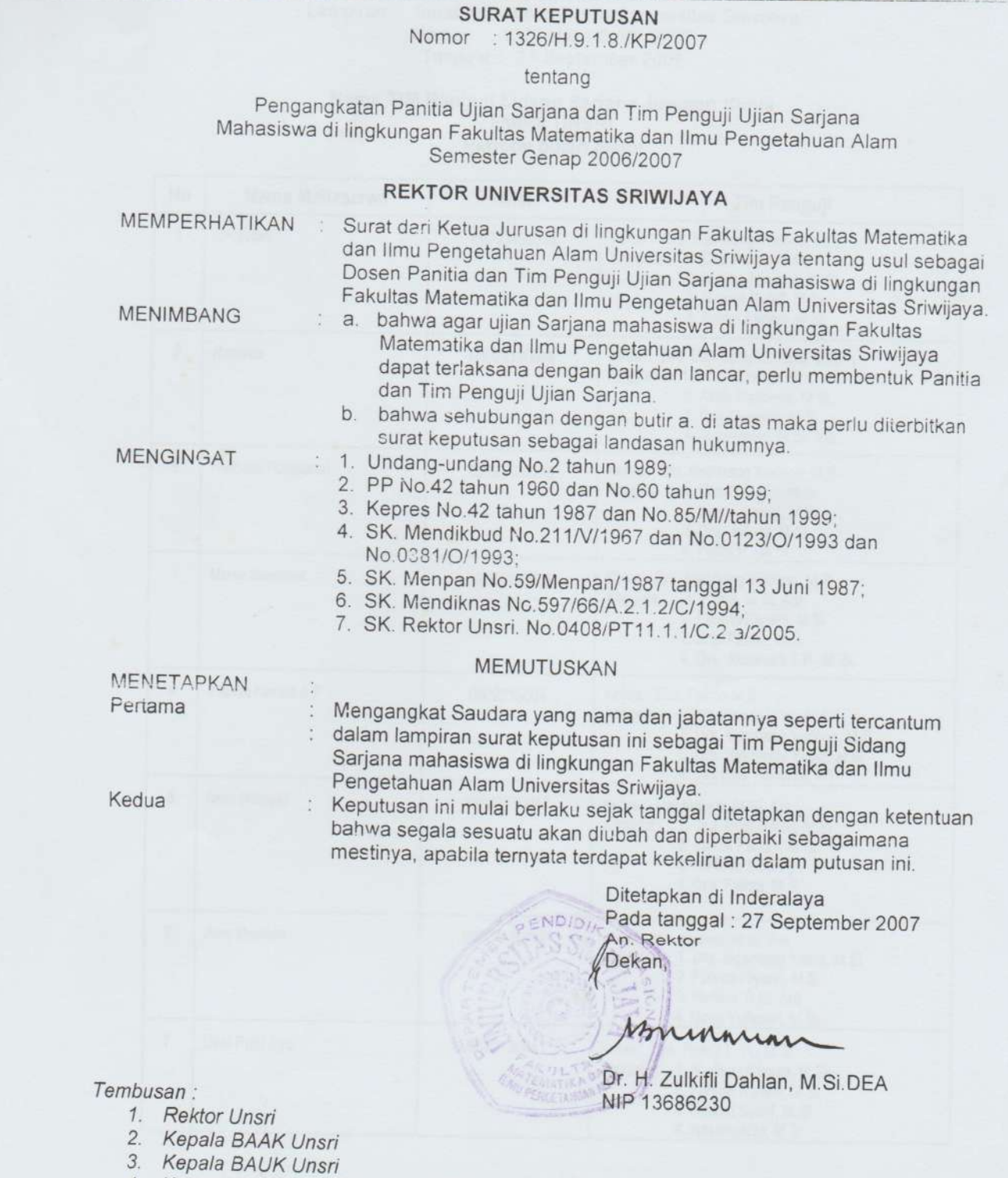

4. Ketua Jurusan di lingkungan FMIPA Unsri

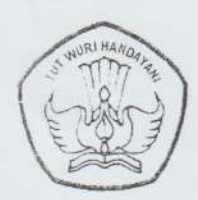

## DEPARTEMEN PENDIDIKAN NASIONAL UNIVERSITAS SRIWIJAYA FAKULTAS MATEMATIKA DAN ILMU PENGETAHUAN ALAM

Kampus Indralaya, Ol 30662 - Telp. (0711) 580268, 580056 - Fax. (0711) 580056

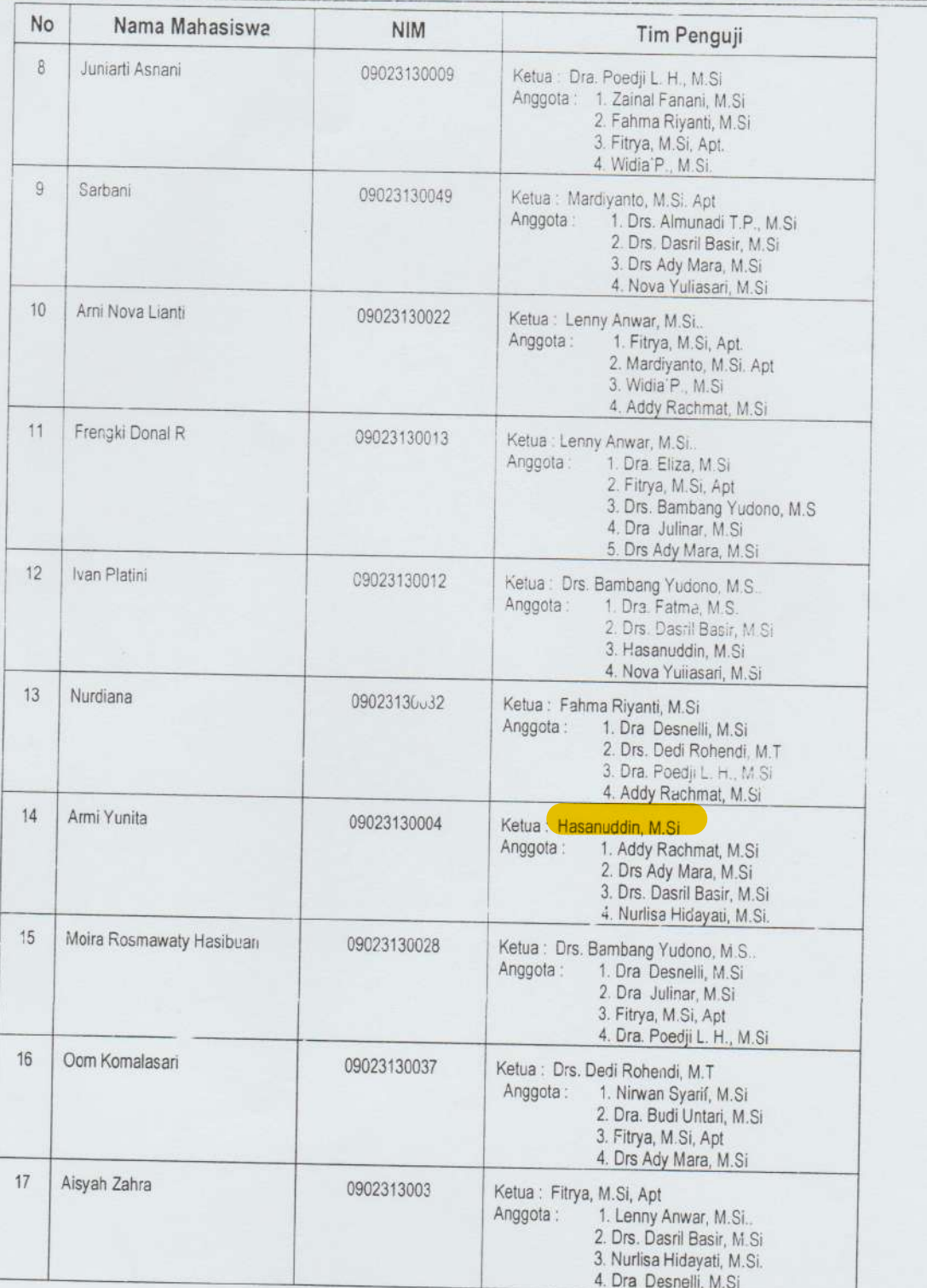

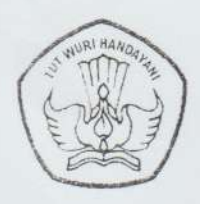

## DEPARTEMEN PENDIDIKAN NASIONAL UNIVERSITAS SRIWIJAYA FAKULTAS MATEMATIKA DAN ILMU PENGETAHUAN ALAM

Kampus Indralaya, OI 30662 - Telp. (0711) 580268, 580056 - Fax. (0711) 580056

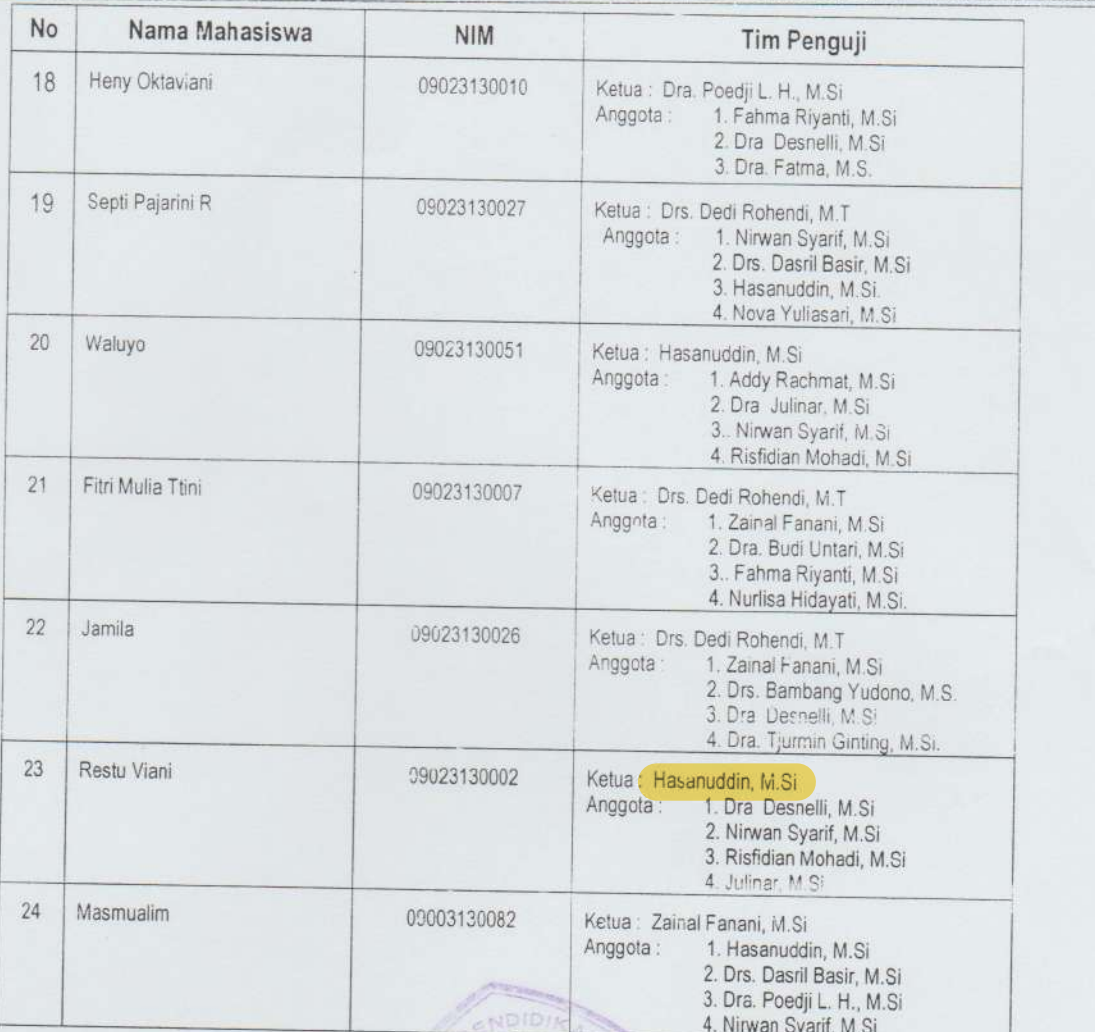

an. Rektor Dekan,

Mmmmmm

Dr. H. Zulkifli Dahlan, M.Si., DEA. NIP 130686230